## **Wander- / Wegbeschreibung 181r1-2023: Zofingen - Erlenweid - Uerkheim - Schöftland - Hochwacht - Unterkulm**

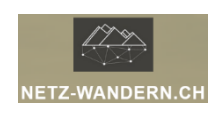

#### **Informationen / QR-Codes:**

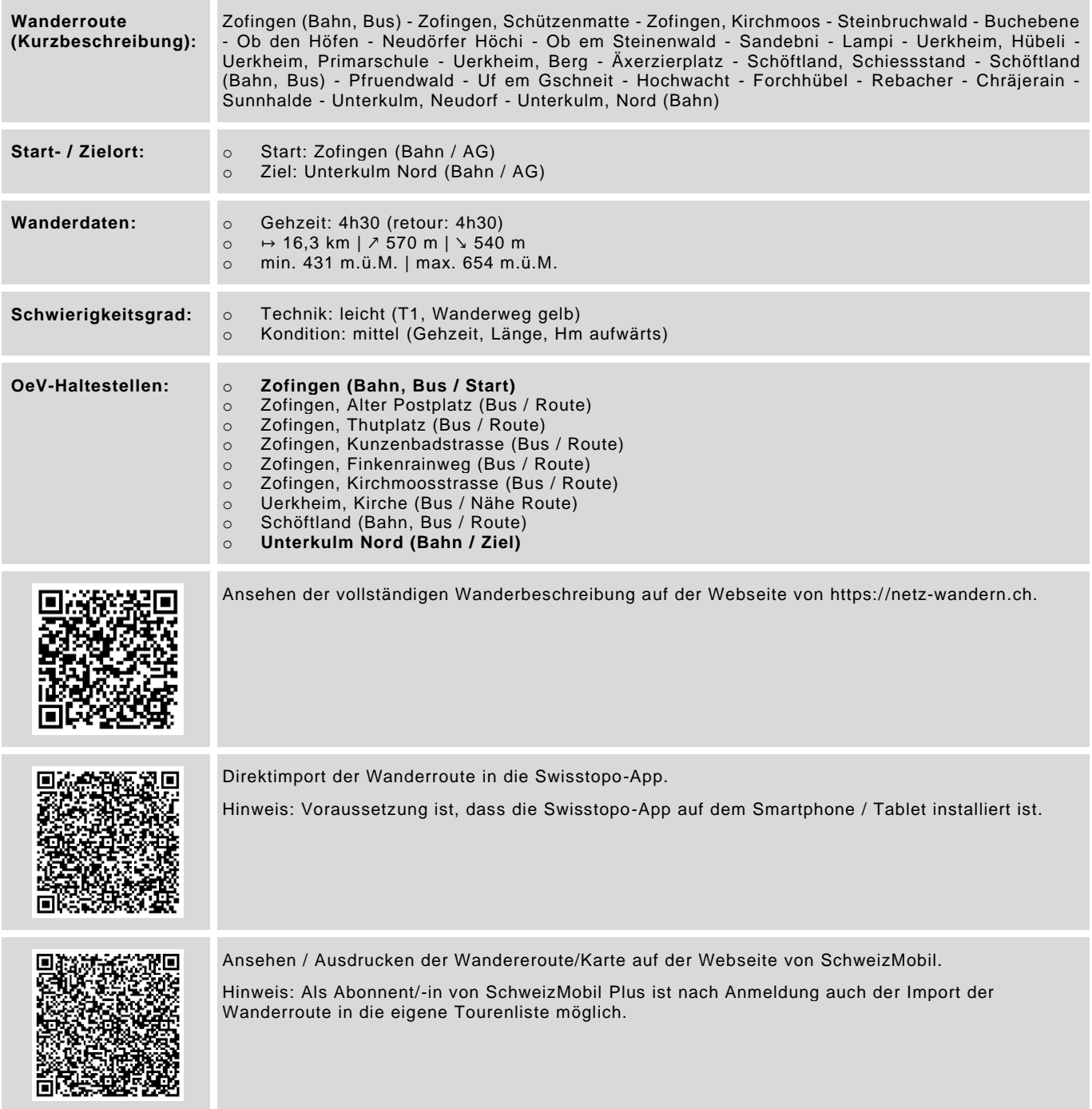

Datenstand: Kurzbeschreibung - 01/2018 | übrige Informationen - 01/2018 | QR-Codes - 08/2023

# **Wander- / Wegbeschreibung 181r1-2023: Zofingen - Erlenweid - Uerkheim - Schöftland - Hochwacht - Unterkulm**

#### **Wegbeschreibungen:**

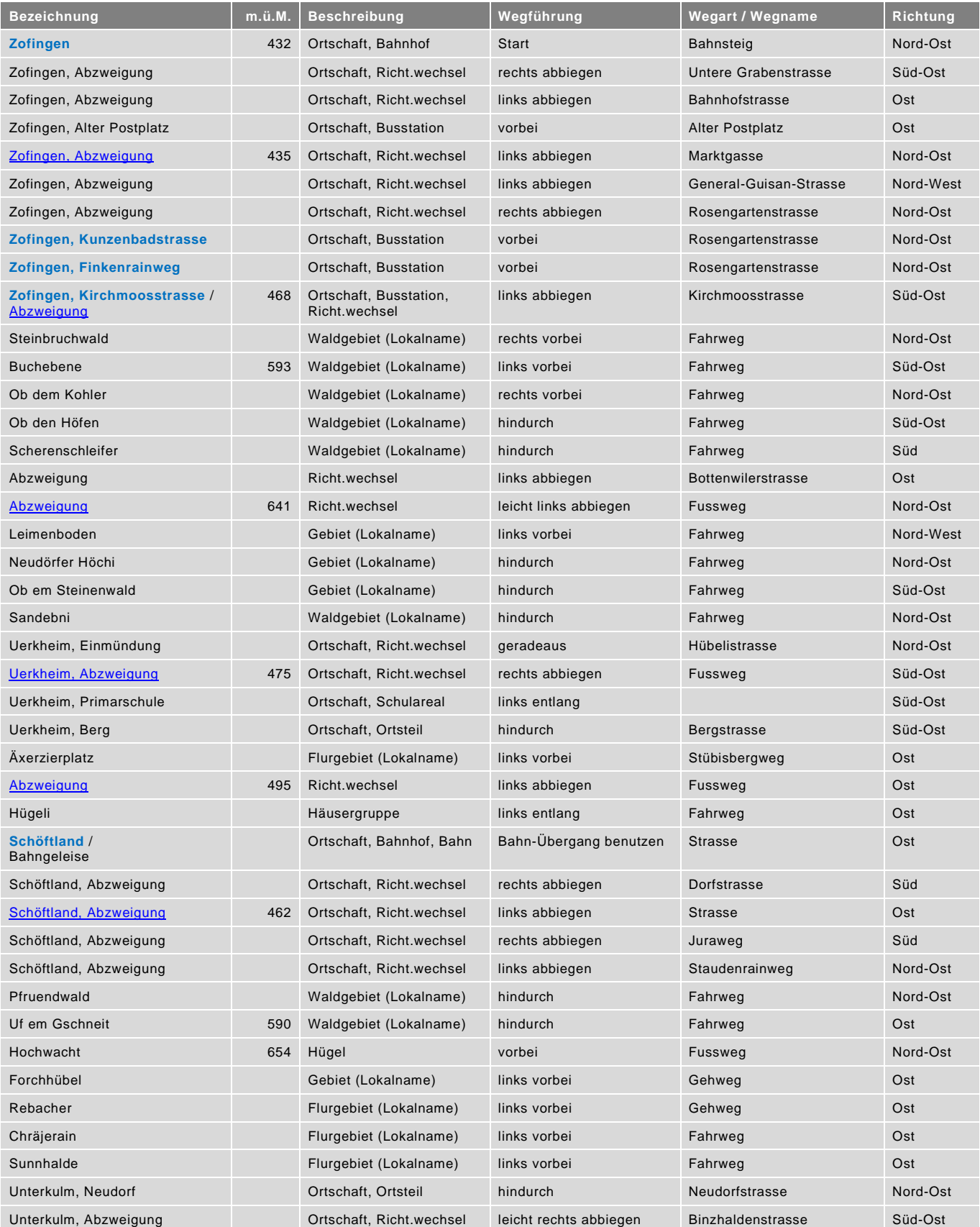

### **Wander- / Wegbeschreibung**

### **181r1-2023: Zofingen - Erlenweid - Uerkheim - Schöftland - Hochwacht - Unterkulm**

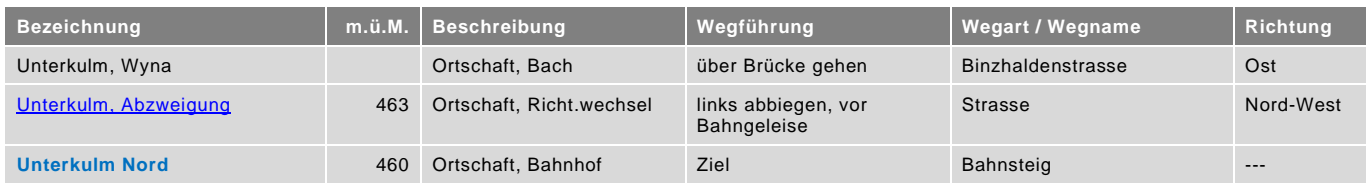

blau = Haltestelle öffentlicher Verkehr / rot = kein offizieller Wanderweg / Datenstand: Wegbeschreibung - 03/2024